## **T61 Setup Poster P/N 42W9589** 3/2/2007

Size: 11x14 inches Color: 2 color job =  $\blacksquare$  Process Black (This plate must be printed in PMS Process Black C)

Font: IBM Fonts and Helvetica Neue Family Material: 100 gsm gloss art paper (Use 100% recycled paper in only Japan.) Blue line shows die-cut. DO NOT PRINT. Please change the barcode No. Please change the country name if the poster is printed in other than China.

**ThinkPad** 

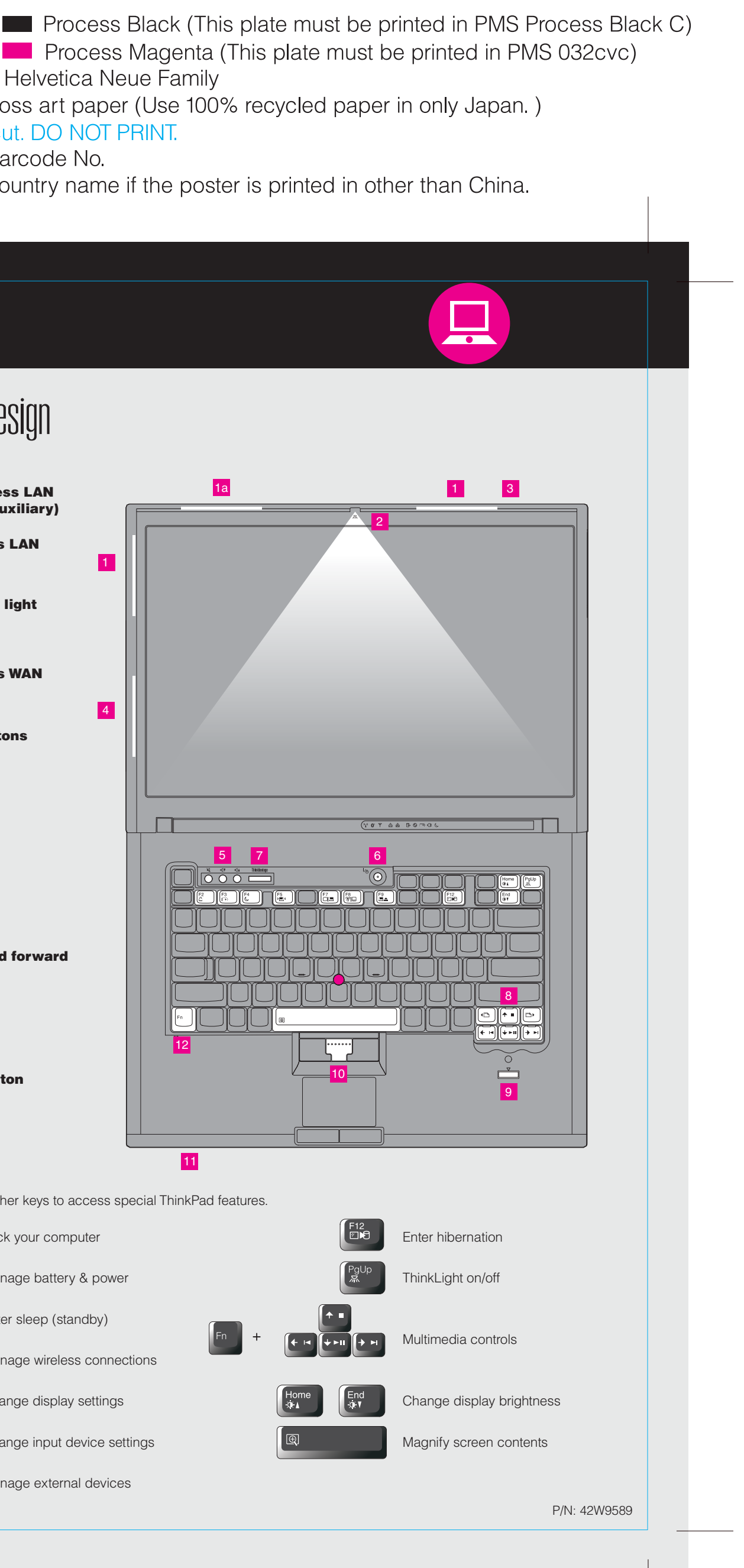

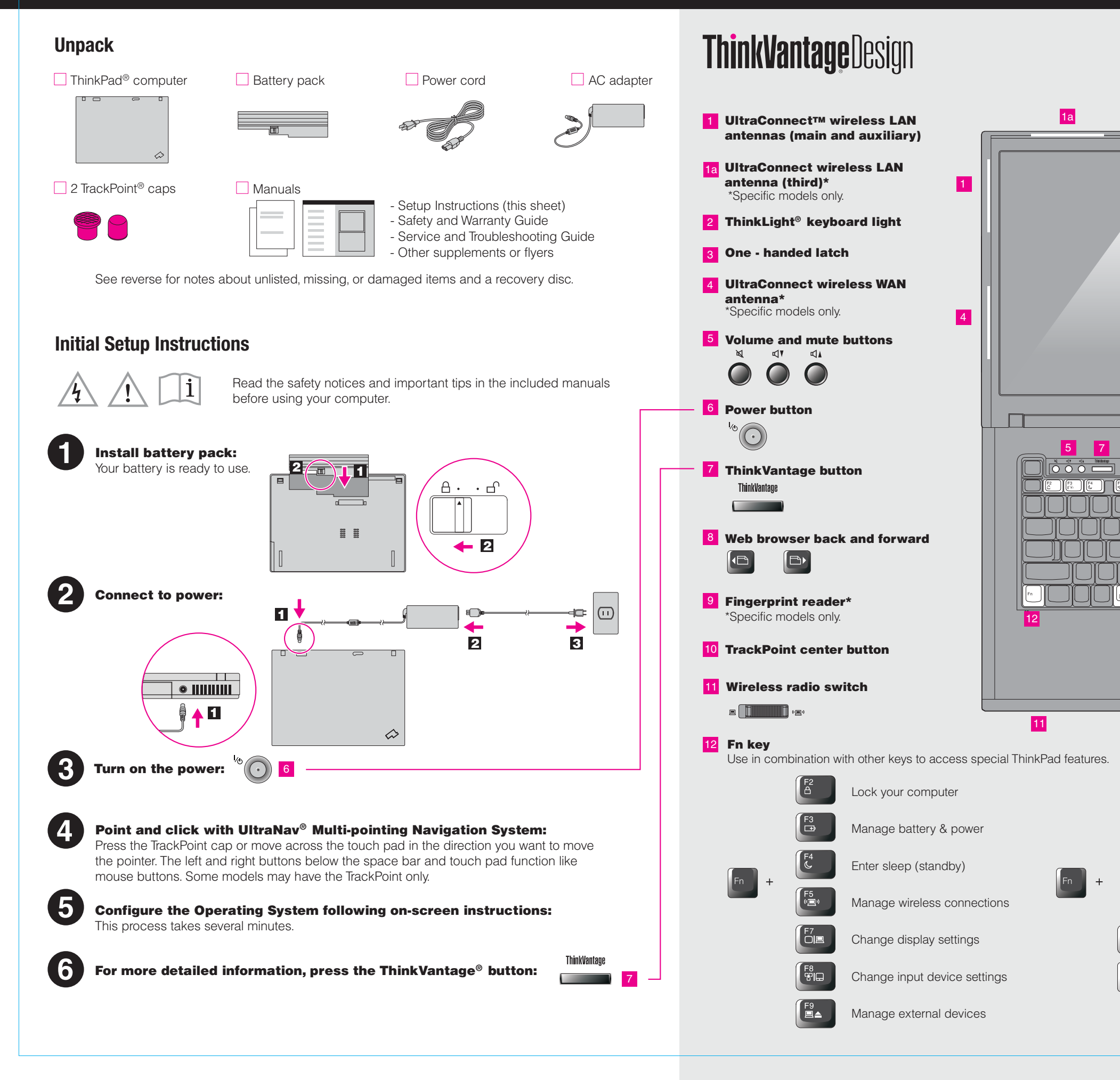

## **T61 Setup Poster P/N 42W9589**

Size: 11x14 inches

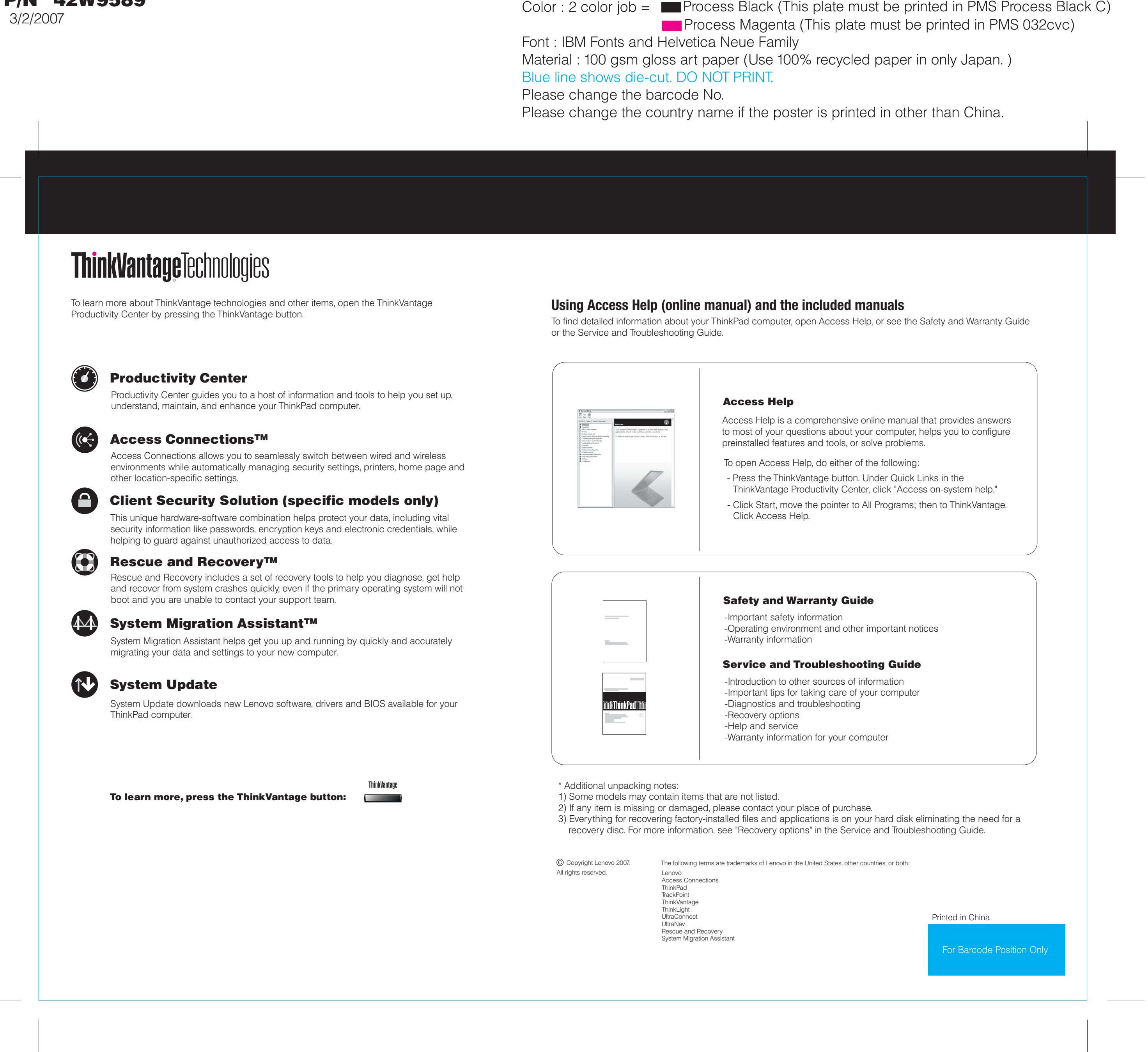